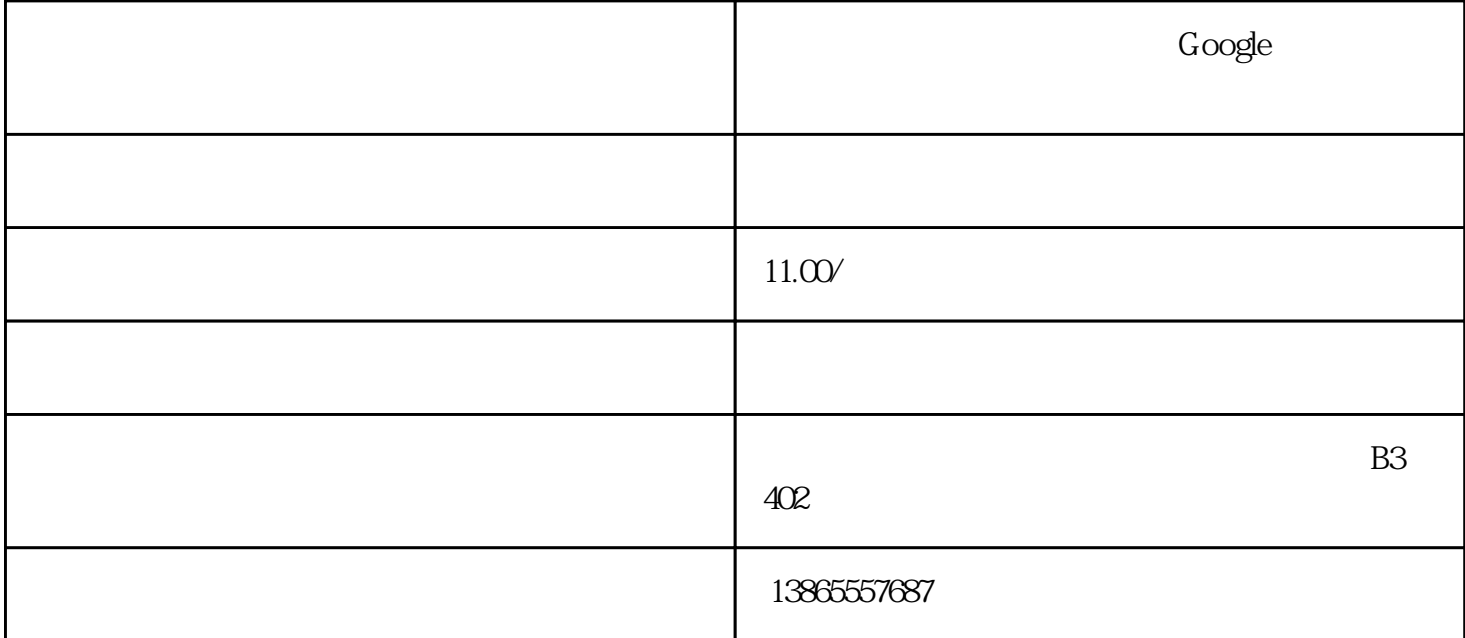

Google

1.  $\blacksquare$ 

- $2\pi$ 3. example of the Google was constructed with the set of the set of the set of the set of the set of the set of the set of the set of the set of the set of the set of the set of the set of the set of the set of the set of  $4.$  $\alpha$  , where  $\alpha$
- $5$
- $6.48$
- 

7.如果辅助邮箱也无法使用,那么无法找回Google账号的密码了。建议您重新购买一个谷歌账号。

 $\rm Google$